Windows 7

- 13 ISBN 9787111296676
- 10 ISBN 7111296672

出版时间:2010-2

页数:331

版权说明:本站所提供下载的PDF图书仅提供预览和简介以及在线试读,请支持正版图书。

#### www.tushu000.com

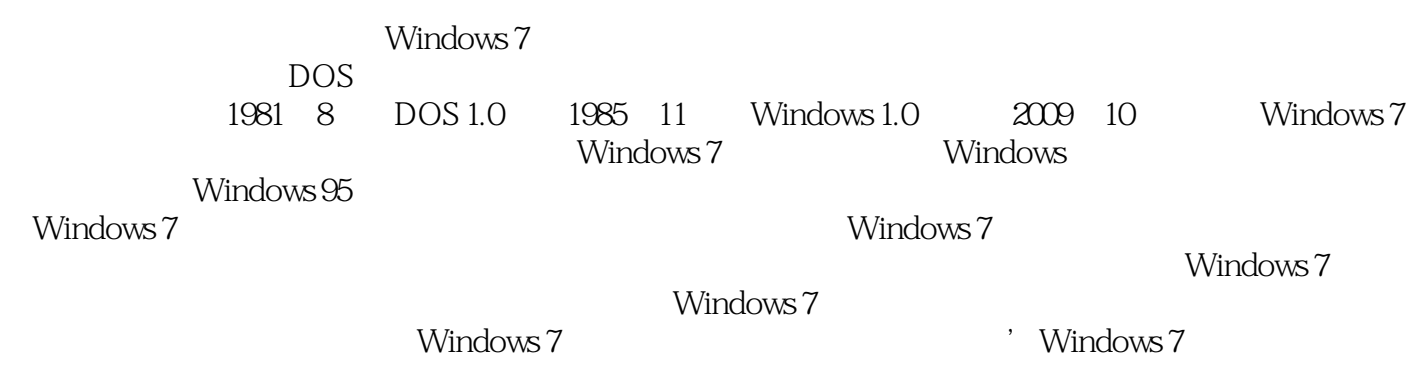

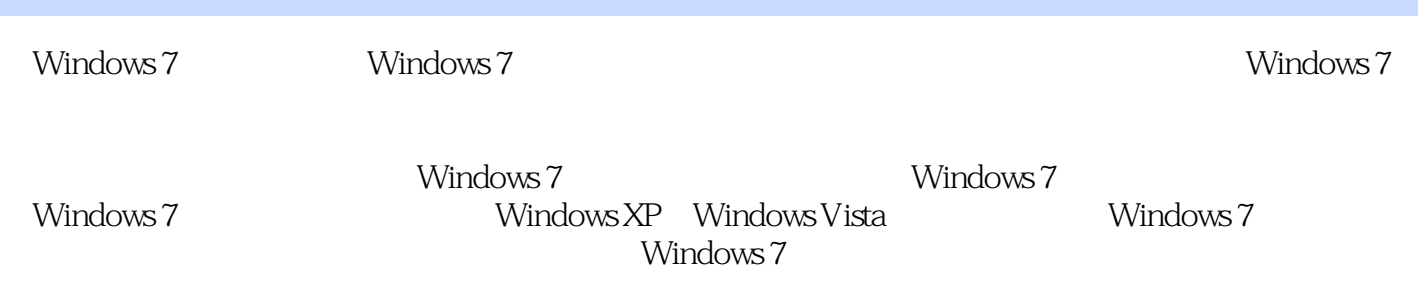

1 1.1 Windows 7 2 1.1.1 Windows XP 2 1.1.2 Windows XP 2 1.1.3 Windows Vista 2 1.1.4 Windows 7 2 1.2 3 1.2.1 3 3 1.2.1 1.2.2 稳定快捷的操作体验 4 1.2.3 多彩易用的媒体娱乐 6 1.2.4 集中高效的管理维护 7 1.2.5 可靠 8 1.2.6 9 1.2.7 9 1.3 Windows 7 10 2 11 2.1 Windows 7 12 2.1.1 12 2.1.2 13 2.1.3 13 2.1.4 16 2.2 16 2.2.1 16 2.2.2 17 2.2.3 19 2.3 19 2.3.1 19 2.3.2 BCD 21 2.3.3 22 2.3.4 23 2.4 Windows 7 24 2.4.1 24 2.4.2 25 2.5 Windows 7 28 2.5.1 28 2.5.2 30 2.6 Windows 7 30 3 33 3.1 Windows 7 34 3.1.1 34  $31.2$   $35$   $31.3$   $36$   $31.4$   $36$   $32$   $36$   $321$ 37 3.2.2 37 3.2.3 Windows 7 38 3.2.4 41 3.3 42 3.3.1 43 3.3.2 44 3.3.3 46 3.4 49 3.4.1 50 3.4.2  $50 \t343 \t52 \t344 \t53 \t345 \t54 \t351$ 55 3.5.2 55 3.6 56 4 57 4.1 Windows 7 58 4.1.1 58 4.1.2 Aero 61 4.1.3 61 4.2  $62 \quad 421 \quad 62 \quad 422 \quad 63 \quad 423 \quad 63 \quad 424 \quad 64 \quad 43$  $65$  4.3.1  $65$  4.3.2 Windows 7  $65$  4.3.3  $66$  4.4 66 4.4.1 66 4.4.2 67 4.4.3 68 4.5 69 4.5.1 69 45.2 69 45.3 69 46 70 46.1 70 46.2 72 5 73 5.1 Windows 7 74 5.1.1 74 5.1.2 "Fig. 73 5.1 Windows 7 75 5.1.3 75 5.1.4 75 5.1.5 75 5.1.6 75 5.1.7 76 5.1.8 76 5.1.9 76 5.1.10 76 5.2 77 5.2.1 77 5.2.2 78 5.2.3 82 5.2.4 84 5.2.5 86 5.3 87 5.3.1 87 5.3.2 FAT32 NTFS 89 5.4 90 5.4.1 91 5.4.2 92 6 93 6.1 94 6.1.1 94 6.1.2  $95 \quad 61.3$   $95 \quad 61.4$   $96 \quad 61.5$   $97 \quad 62$   $97$ 6.2.1 97 6.2.2 97 6.3 98 6.3.1 UAC 99  $6.32 \text{ UAC}$  99 6.4  $100 \text{ } 6.5$   $102 \text{ } 7$   $103 \text{ } 7.1$   $104$ 7.1.1 104 7.1.2 104 7.1.3 105 7.1.4 105 7.1.5 105 7.1.6 105 7.1.7 106 7.1.8 106 7.2 106 7.2.1 107 7.2.2 107 7.3 108 7.3.1 108 7.3.2 110 7.3.3 110 7.4 113 7.4.1 113 7.4.2 113 7.4.3 114 7.5 115 7.5.1 115 7.5.2 117 7.6 117 7.6.1 Windows 118 7.6.2 Windows 118 7.7 Windows 119 7.7.1 119 7.7.2 120 7.8 120 7.9 122 7.10 XP 123 7.10.1 XP Mode 123 7.10.2 125 8 127 8.1 Windows 7 128 8.1.1 128 8.1.2 CD DVD 129 8.1.3 130 8.1.4 130 8.1.5 131 8.1.6 131 8.2 132 8.2.1 132 8.2.2 133 8.2.3 CD 134 8.2.4 134 8.3 136 8.3.1 136 8.3.2 137 8.4 DVD Maker 137 8.4.1 137 8.4.2 DVD 137 8.4.3 DVD 139 8.4.4 DVD 140 8.5 140 8.5.1 140 8.5.2 141 8.6 142 8.6.1 142 8.6.2 143 863 144 864 144 9 145 9.1 146 9.1.1 146 9.1.2 147 9.1.3 147 9.1.4 148  $9.1.5$   $150$   $9.1.6$   $152$   $9.2$   $153$   $9.2.1$  Tablet PC 153 9.2.2 154 9.2.3 156 9.2.4 157 9.3

#### **Mindows 7**

158 9.3.1 159 9.3.2 159 9.4 Windows 7 160 9.4.1 160 9.4.2 161 9.5 161 9.5.1 161 9.5.2 Tablet PC 162 9.5.3 163 9.6 164 9.6.1 164 9.6.2 164 9.7 165 9.7.1 165 9.7.2 165 10 167 10.1 168 10.1.1 168 10.1.2 169 10.2 172 10.2.1 173 10.2.2 173 10.2.3 174 10.3 175 10.3.1 176 10.3.2 177 10.3.3 177 10.4 181 10.4.1 181 10.4.2 182 10.4.3 Internet 183 10.5 184 10.5.1 184 10.5.2 185 10.6 (186 1185 10.6.1 Net 186 10.6.2 Netsh 命令行 187第11章 网络应用 189 11.1 用IE 8上网冲浪 190 11.1.1 使用IE 8浏览Web 网页 190 11.1.2 IE 8 193 11.1.3 194 11.1.4 196 11.1.5 RSS 197 11.1.6 198 11.1.7 SmartScreen 199 11.1.8 200 11.1.9 200 11.1.10 201 11.1.11 201 11.1.12 202 11.2 Internet 202 11.2.1 202 11.2.2 204 11.2.3 206 11.2.4 208 11.2.5 209 11.2.6 210 11.2.7 211 11.3  $212 \t11.31$   $212 \t11.32$ 212 11.4 BranchCache 213 11.4.1 214 11.4.2 214 11.4.3 214 11.5 Direct Access 215 11.5.1 215 11.5.2 215 11.5.3 216  $11.54$  216 11.6  $217$  12 219 12.1 220 12.1.1  $220$  12.1.2  $220$  12.1.3  $221$  12.1.4 بات 221 12.2 مليون 222 12.21 12.2 مليون 222 12.2 بات 223 12.2.3 بات 224 12.2.3 با 227 12.2.4 229 12.3 Windows Defender 230 12.3.1 230 12.3.2 231 12.3.3 232 12.4 Bit Locker 233 12.4.1 233 12.4.2 234 12.4.3 Bit Locker 234 12.5 UPS 235 12.5.1 235 12.5.2 EFS 236 12.6 Applocker 236 12.6.1 AppLocker 237 12.6.2 AppLocker 237 12.6.3 238 12.6.4 239 13 241 13.1 242 13.2 243 13.3 245 13.3.1 246 13.3.2 247 13.3.3 248 13.4 248 13.4.1 249 13.4.2 250 13.4.3 251 13.4.4 252 13.5 253 13.5.1 253 13.5.2 254 13.6 Device Stage 255 13.7 Ready Boost 256 14  $257$  14.1 Windows 7  $258$ 14.1.1 258 14.1.2 259 14.1.3 259 14.1.4 261 14.1.5 261 14.1.6 262 14.2 Windows 7 262 14.2.1 262 14.2.2 264 14.2.3 CPU 264 14.2.4 265 14.2.5 265 14.3 266 14.4 267 14.4.1 267 14.4.2 268 14.5 268 14.5.1 268 14.5.2 272 14.6  $272$  14.6.1  $272 \quad 14.62$   $273 \quad 15$   $275 \quad 15.1$ Windows 7 276 15.1.1 276 15.1.2 cpl 279 15.2 280 15.2.1 280 15.2.2 msc 281 15.3 Windows Update 281 15.3.1 282 15.3.2 Windows 283 15.3.3 Microsoft Update 283 15.4 284 15.4.1 284 15.4.2 286 15.4.3 Windows 289 15.5 WMIC 291 15.5.1 292 15.5.2 293 16 295 16.1 296 16.1.1 296 16.1.2  $297$  16.1.3  $297$  16.1.4  $298$  16.1.5  $299$  16.1.6  $300$   $162$   $300$   $1621$   $300$   $1622$   $302$   $1623$  $302$  16.2.4  $303$  16.3  $304$  16.3.1  $304$  16.3.2 306 16.3.3 310 17 311 17.1 Windows 7 312 17.1.1 312 17.1.2 313 17.1.3 313 17.2 Windows 7 314 17.2.1 315 17.2.2 316 17.2.3 317 17.3 317 17.3.1 317 17.3.2 318 17.3.3 321 17.3.4 322 17.3.5 323 17.4 324 17.4.1 324 17.4.2 324 17.4.3 325 17.44 326 17.5 326 17.5.1 326 17.5.2

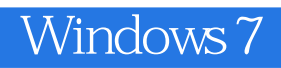

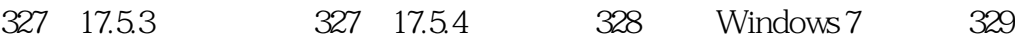

章节摘录

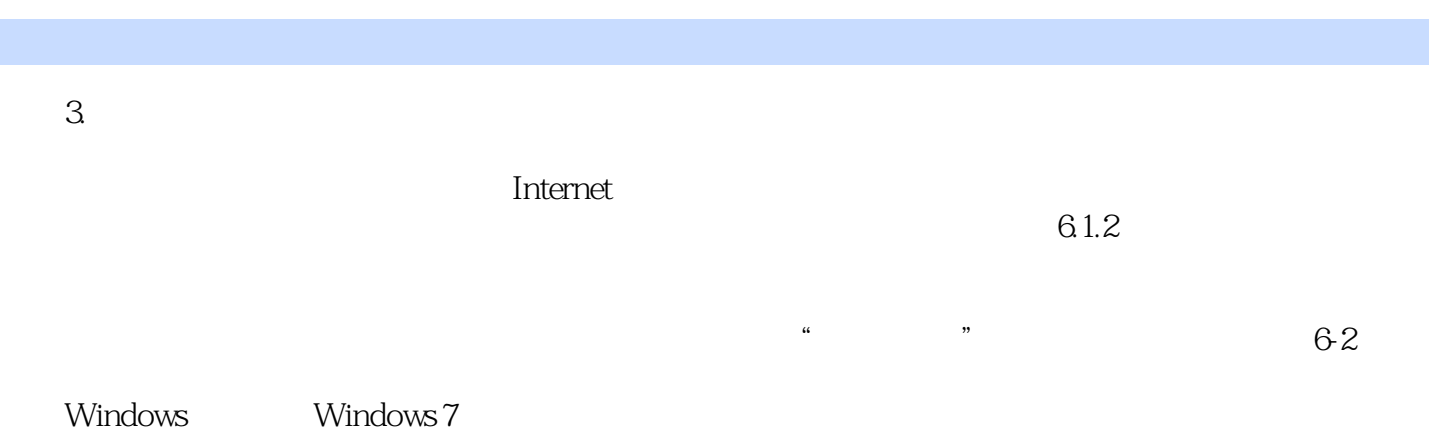

本站所提供下载的PDF图书仅提供预览和简介,请支持正版图书。

:www.tushu000.com